## **説明文書(V3.2)**

- 1. <sub>1.</sub> the contract of  $\mathcal{L}$
- $2.$
- $3.$
- $4.$
- $5.$
- $6.$
- $7.$
- 1. [ネットワーク](https://dolittle.eplang.jp/ch_server)[通信](https://dolittle.eplang.jp/ch_server)
- $2.$
- $3.$
- 4.  $\blacksquare$
- 
- $\overline{1}$ .
- $2.$
- 1. [LeapMotion](https://dolittle.eplang.jp/ch_leapmotion)
- $2.$
- 3. [Arduino](https://dolittle.eplang.jp/ch_arduino)
- 4. [Studuino](https://dolittle.eplang.jp/ch_studuino)
- $\bullet$ 
	- $\circ$
	- $\circ$
	- [GUI](https://dolittle.eplang.jp/ref_gui)[オブジェクト](https://dolittle.eplang.jp/ref_gui)(ボタン、フィールド、ラベル、リスト、選択メニュー、スライダー、テ
- $\bullet$ 
	- $\circ$ 
		- $\circ$ 
			- $\circ$
			- $\circ$

 $\circ$ 

 $\bullet$ 

- [LeapMotion](https://dolittle.eplang.jp/ref_leapmotion)
- [Arduino](https://dolittle.eplang.jp/ref_arduino)
- o [Studuino](https://dolittle.eplang.jp/ref_studuino)
- $\bullet$
- 
- 
- -

From:  $h$ ttps://dolittle.eplang.jp/

Permanent link: **<https://dolittle.eplang.jp/manualv3?rev=1515054418>**

Last update: **2018/01/04 17:26**

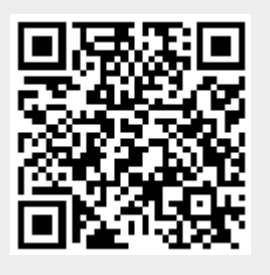